# *Xerox Production Print Services*

*Guide des options de bon de travail*

THE DOCUMENT COMPANY **XEROX** 

708P87251 Version 3.7 Mars 2003

Préparé par : Xerox Corporation Global Knowledge and Language Services 800 Phillips Road Building 845-17S Webster, New York 14580 États-Unis d'Amérique

Traduit par : The Document Company Xerox GKLS European Operations Bessemer Road Welwyn Garden City **Hertfordshire** AL7 1HE Angleterre

© 2003 Copyright par Xerox Corporation. Tous droits réservés.

La protection des droits de reproduction s'applique à l'ensemble des informations et documents prévus aux termes de la loi, quels que soient leur forme et leur contenu, y compris aux données générées par les logiciels et qui s'affichent à l'écran (profils, pictogrammes, écrans, représentations, etc.)

Imprimé aux États-Unis d'Amérique, en Angleterre et en France.

XEROX®, XEROX Europe et XEROX Canada Limited, The Document Company®, le X® stylisé, ainsi que tous les noms et numéros de produits Xerox mentionnés dans cette publication sont des marques déposées de XEROX CORPORATION. Les autres noms et marques de produits sont des marques de commerce ou déposées de leurs détenteurs respectifs et sont reconnus comme telles.

Ce produit inclut un logiciel développé par Apache Software Foundation (http:// www.apache.org/). SWOP® est une marque déposée de SWOP, Inc.

Xerox se réserve le droit de modifier sans préavis les informations présentées dans ce guide. Le présent document est régulièrement modifié. Les mises à jour techniques et les corrections typographiques seront apportées dans les versions ultérieures.

# **Table des matières**

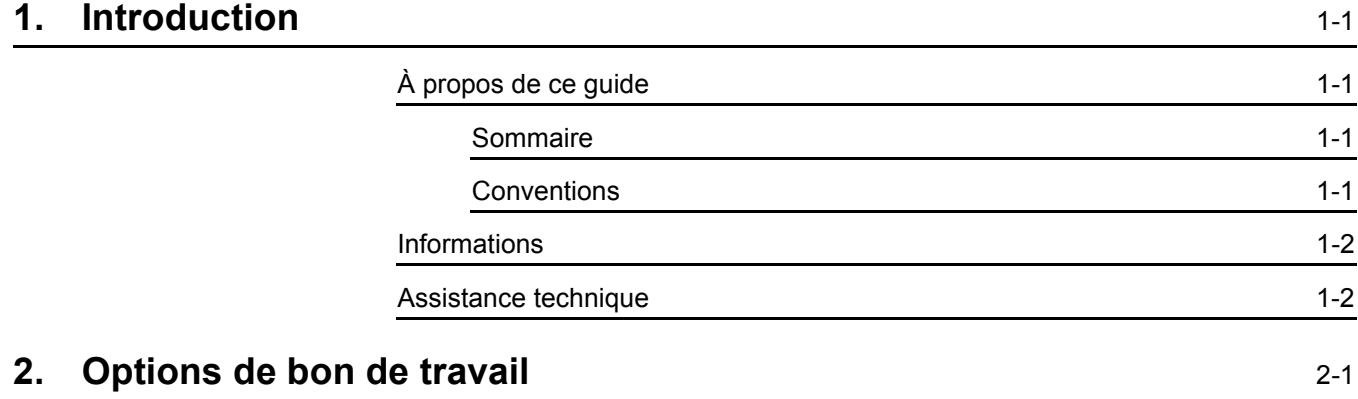

### <span id="page-4-0"></span>**1. Introduction**

Ce quide fournit des informations détaillées relatives aux options de bon de travail disponibles pour chaque imprimante prise en charge par le logiciel Xerox Production Print Services.

#### <span id="page-4-1"></span> $\dot{A}$  propos de ce guide

Avant d'effectuer toute procédure décrite dans ce quide, familiarisez-vous avec son contenu et avec les conventions employées.

#### <span id="page-4-2"></span>**Sommaire**

Ce document répertorie les options de bon de travail d'impression utilisÈes par divers logiciels clients courants.

#### <span id="page-4-3"></span>**Conventions**

Ce guide utilise les conventions suivantes :

- Chevrons : ils identifient les variables affichées à l'écran ou pouvant être entrées sur la ligne de commande. Exemples : "Impossible de copier  $\leq$ nom du fichier $\geq$ " ou "set -p <imprimante>î.
- Crochets : ils sont utilisés dans les cas suivants :
	- Nom des options à sélectionner. Exemple : [Valeur imprimante par défaut].
	- Nom des boutons sur lesquels vous devez cliquer. Exemples : [OK] et [Annuler].
	- Noms des champs et des zones de liste. Exemples : "le champ [De]" et "la zone de liste [Répertoires]" ou encore "le champ [Source couleur]".

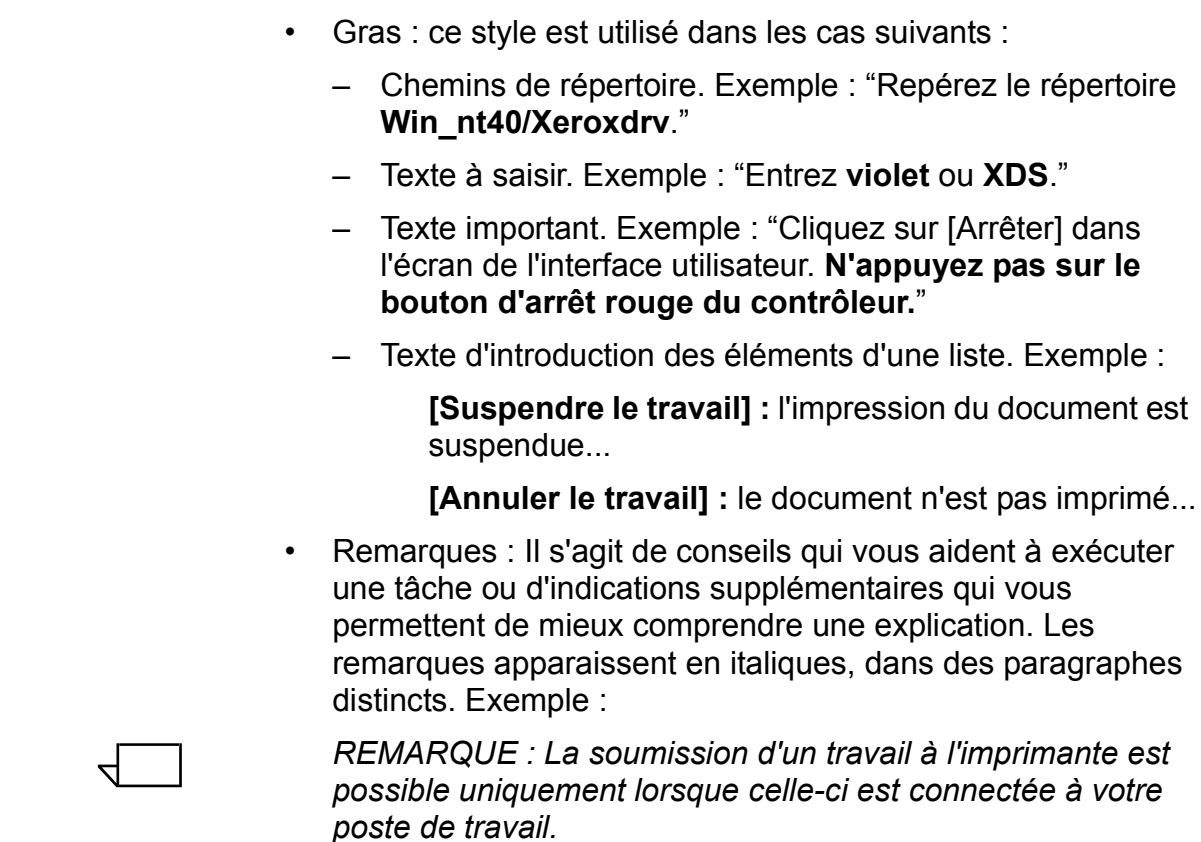

### <span id="page-5-0"></span>**Informations**

Pour toute information spécifique à l'imprimante Xerox, au contrôleur et au serveur d'impression qui composent votre système, reportez-vous à la documentation fournie avec ces ÈlÈments.

#### <span id="page-5-1"></span>**Assistance technique**

Veuillez prendre contact avec le Centre Services Xerox pour toute demande d'assistance.

## <span id="page-6-0"></span>**2. Options de bon de travail**

Ce chapitre contient des tableaux répertoriant les options de bon de travail prises en charge par type ou modèle d'imprimante Xerox. Pour connaître les options prises en charge par votre imprimante, reportez-vous à la colonne correspondante.

*REMARQUE : Toutes les imprimantes prises en charge ne sont pas rÈpertoriÈes dans ce document, leur nombre ne cessant d'augmenter. Les informations présentées ici sont fournies à titre indicatif. Pour obtenir la liste complète des fonctions disponibles sur votre imprimante, consultez la documentation fournie avec cette derniËre ou prenez contact avec le Centre Services Xerox.*

*REMARQUE : Les ÈlÈments du logiciel XPPS ne permettent pas tous de programmer chacune des options disponibles pour l'imprimante sélectionnée. Si une option est indiquée comme prise en charge par une imprimante mais n'est pas disponible au moment de la soumission, elle peut être programmée sur l'imprimante.*

| Options de bon de travail           | DocuTech 135                                                                                   |
|-------------------------------------|------------------------------------------------------------------------------------------------|
| Niveau PostScript pris en<br>charge | Niveaux 1 et 2                                                                                 |
|                                     | PostScript niveau 3 est pris en charge<br>uniquement avec NSPlus Server Series 4.0 et<br>4.0i. |
| Type de travail                     | Standard                                                                                       |
|                                     | Cahier                                                                                         |
| Copies                              | 1 à 9999                                                                                       |
| Série de pages                      | 1 à 9999                                                                                       |
| Rotation                            | Aucune / Non                                                                                   |
|                                     | 90                                                                                             |
|                                     | 180                                                                                            |
|                                     | 270                                                                                            |

**Tableau 2-1. Options de bon de travail pour DocuTech 135**

 $\Box$ 

 $\Box$ 

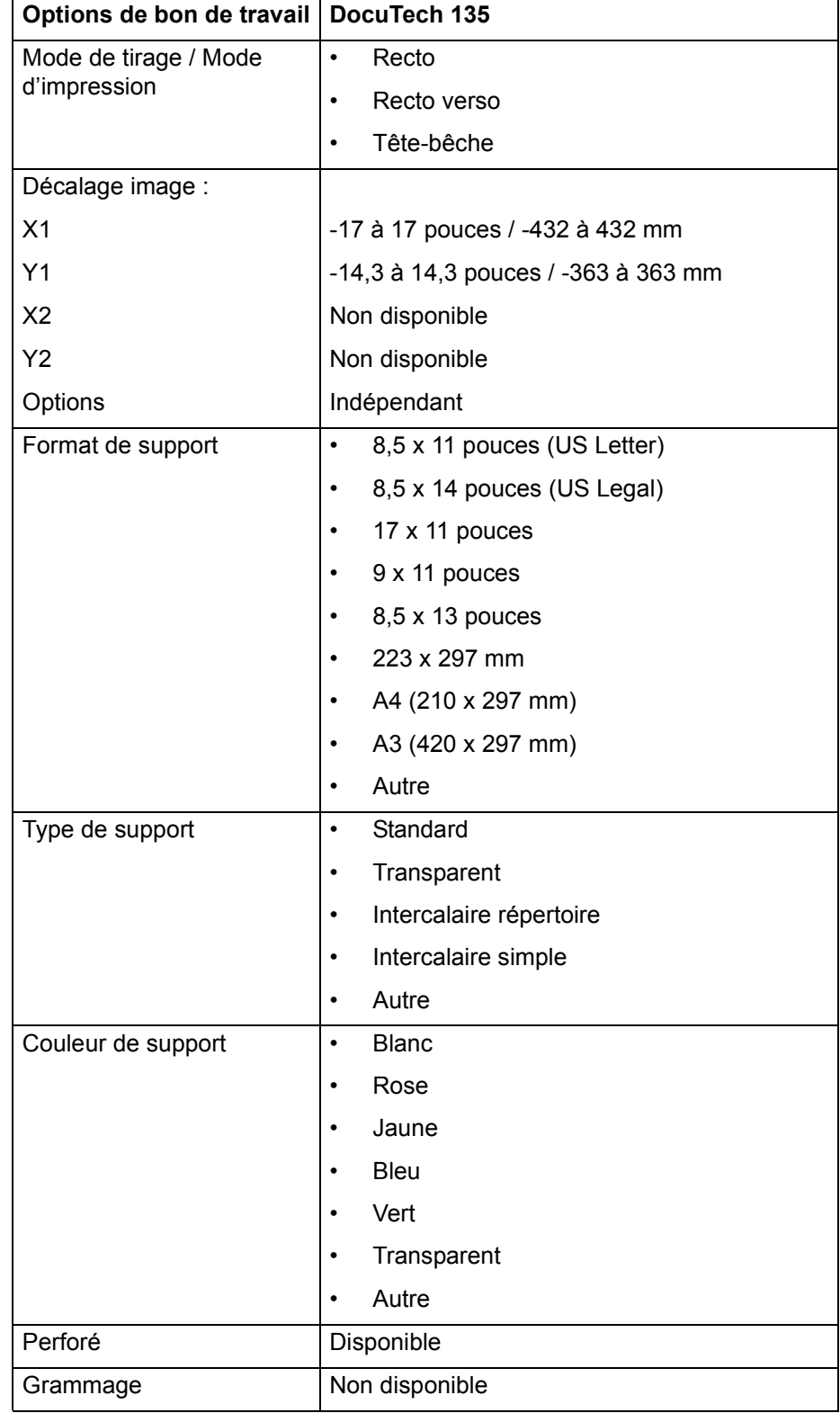

#### **Tableau 2-1. Options de bon de travail pour DocuTech 135 (suite)**

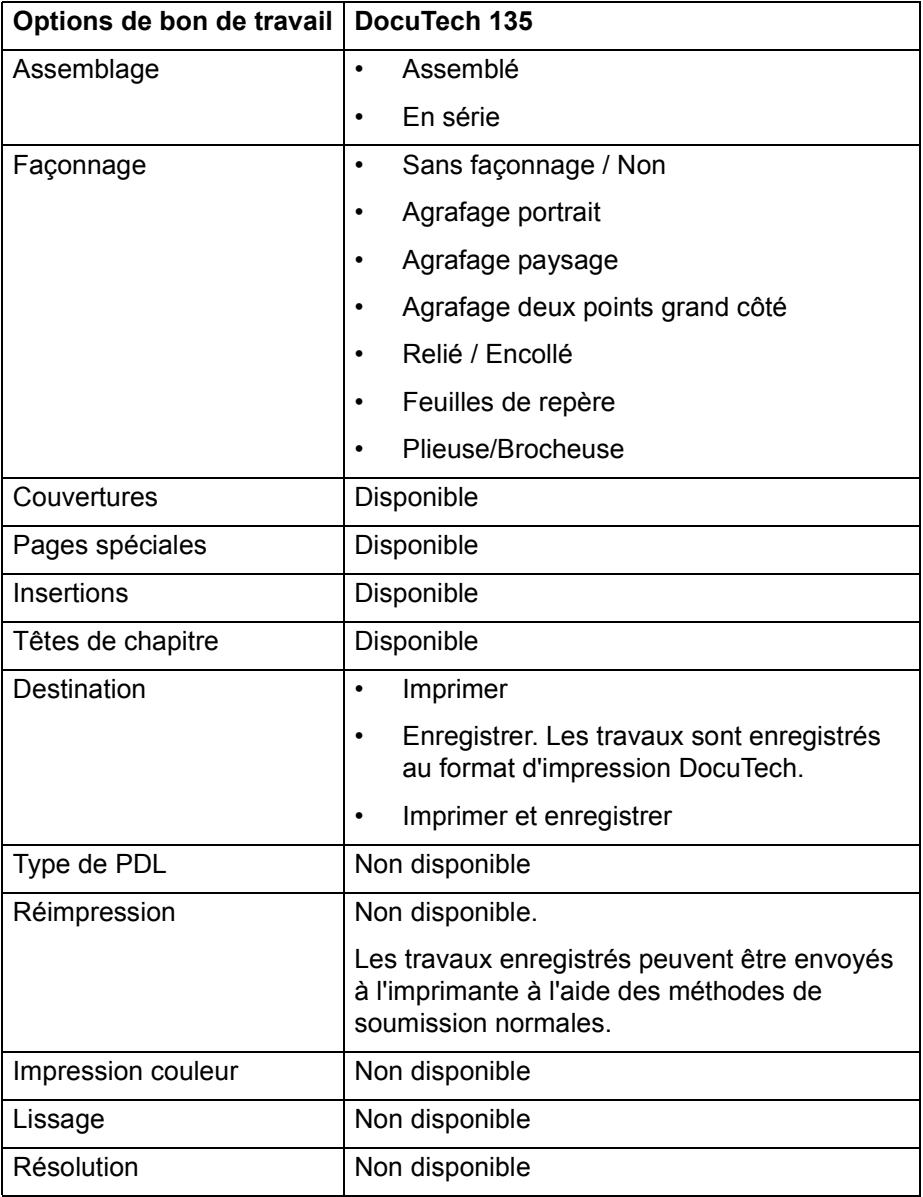

#### **Tableau 2-1. Options de bon de travail pour DocuTech 135 (suite)**

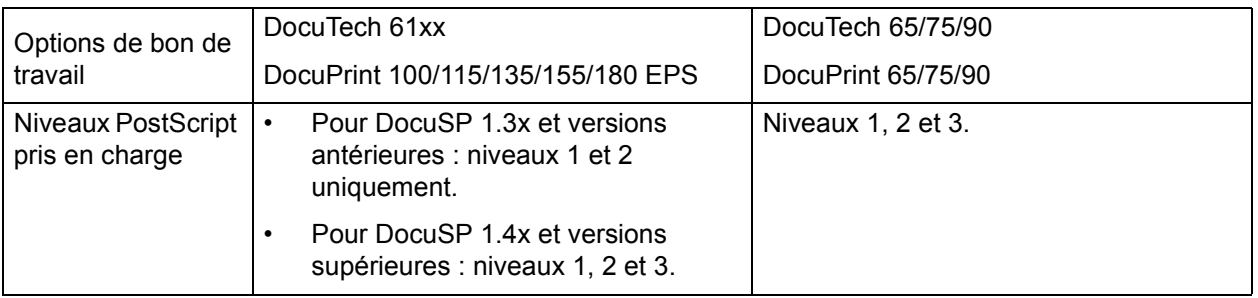

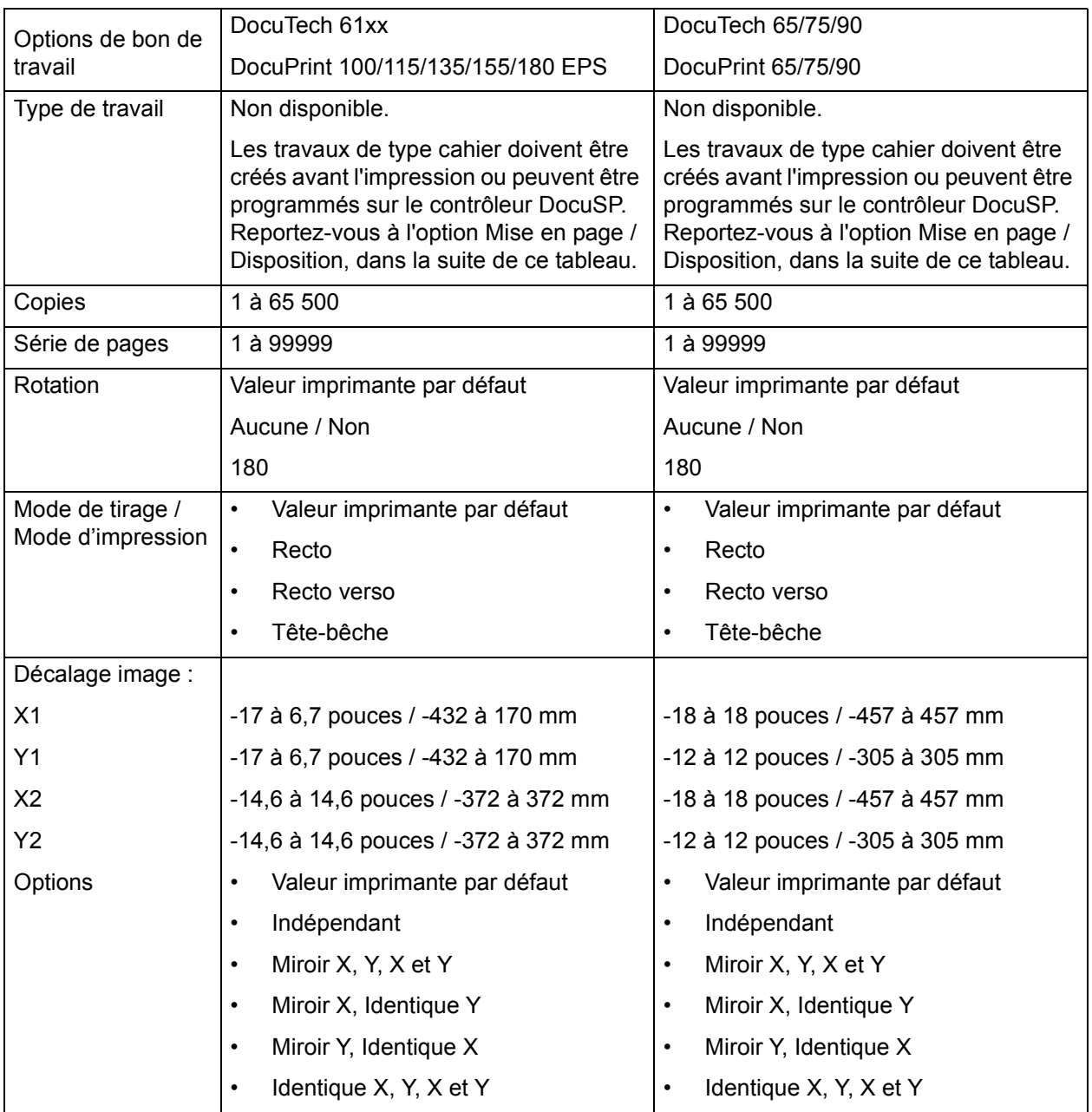

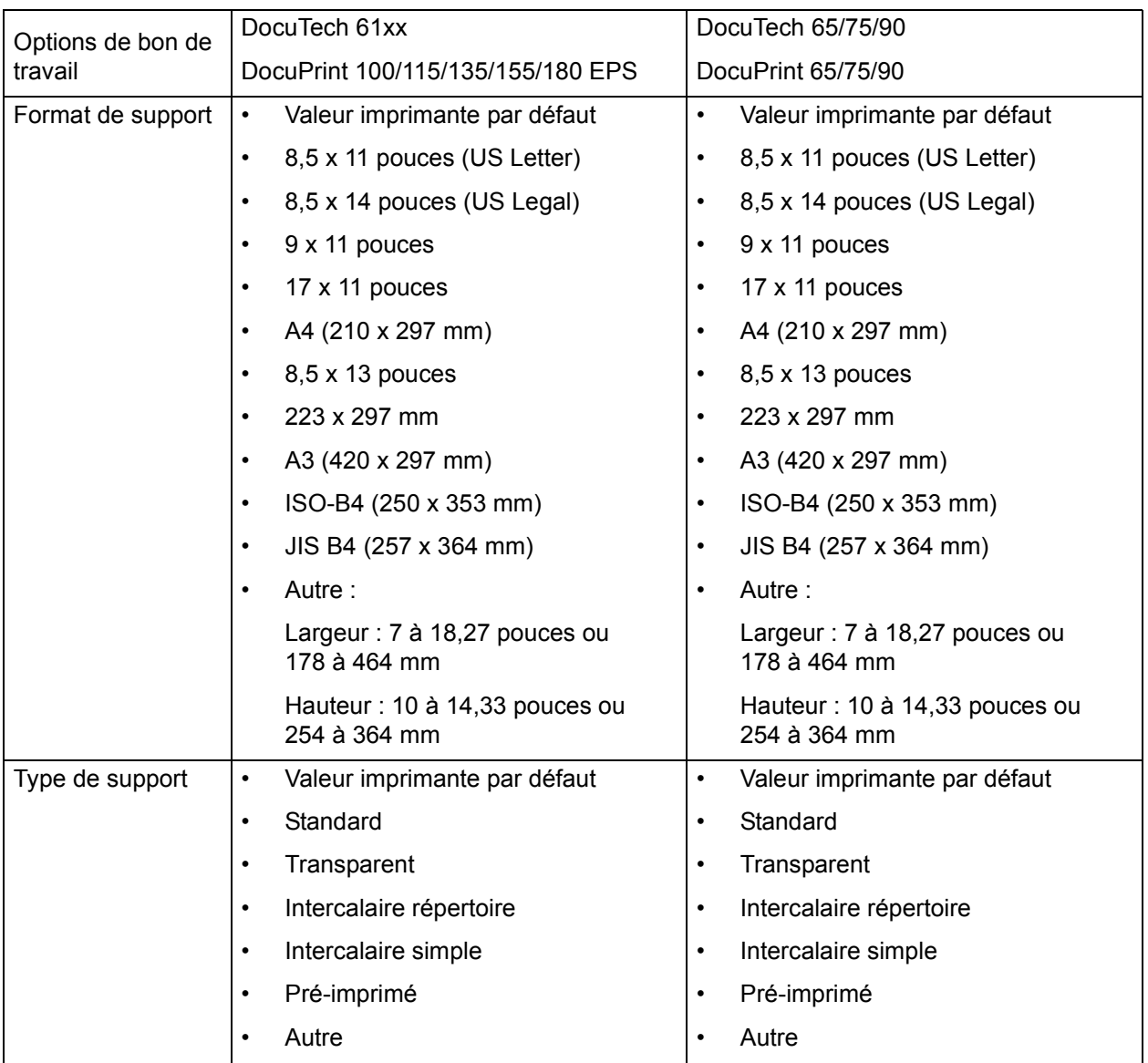

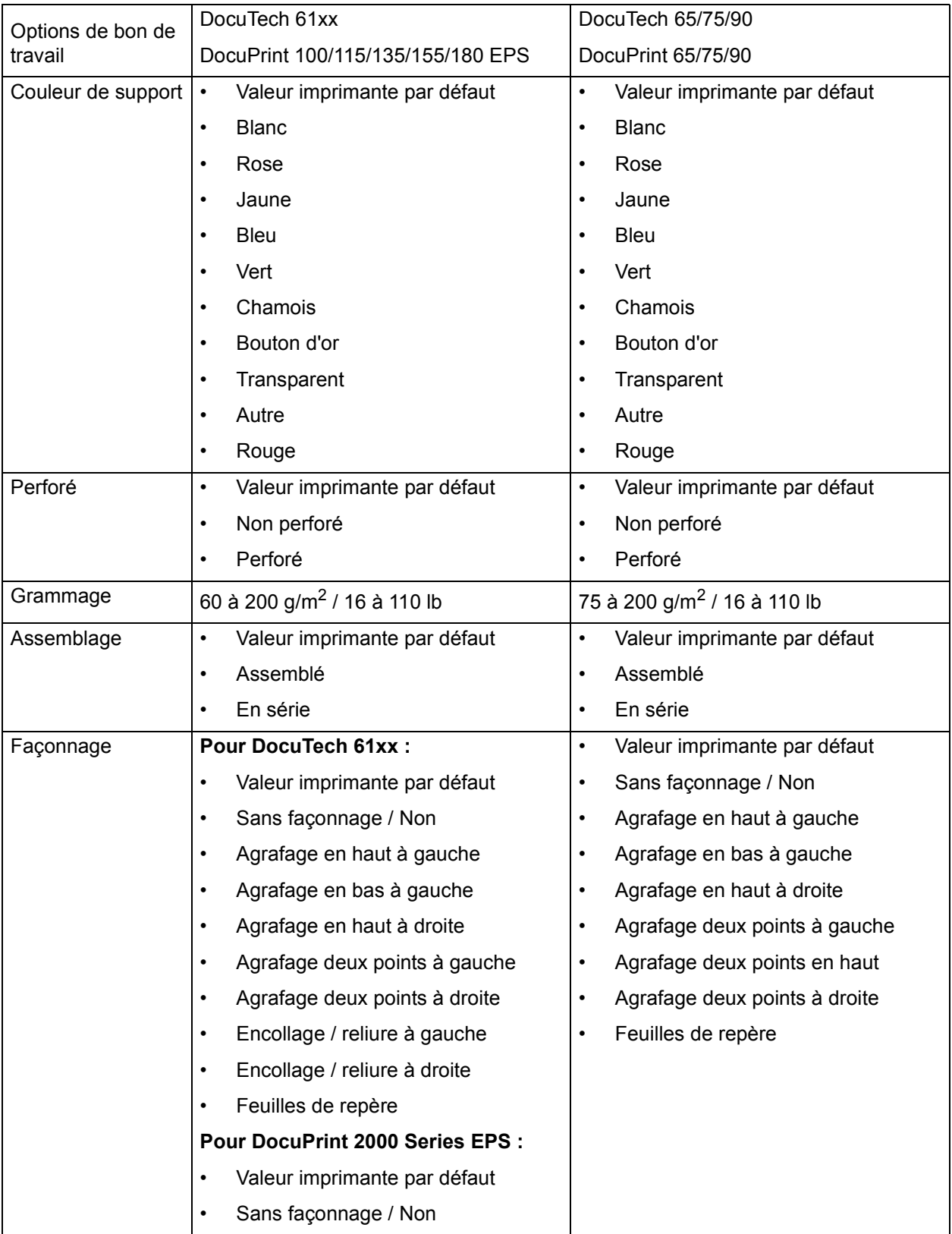

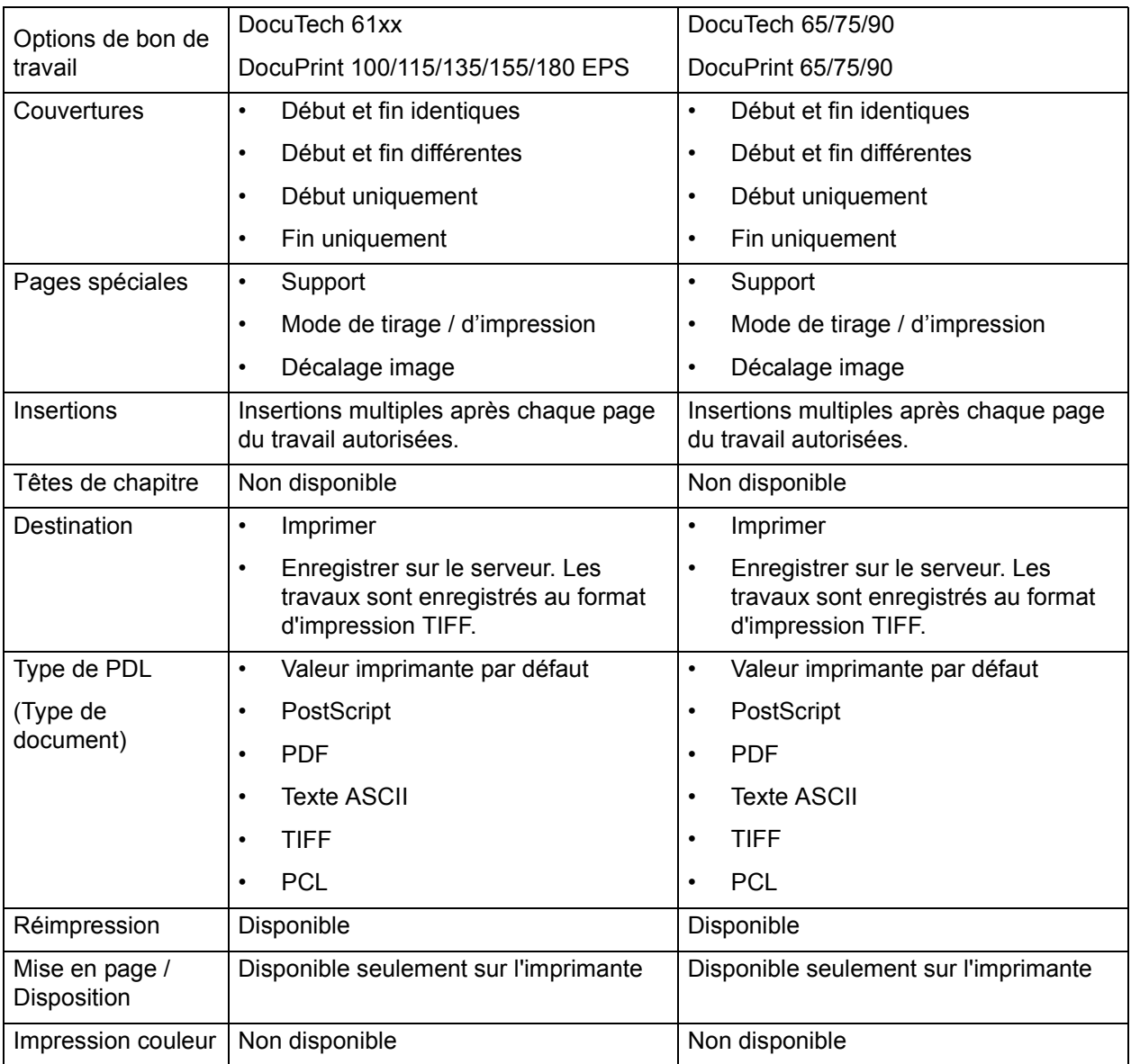

#### **Tableau 2-3. Options de bon de travail pour DocuColor 2045/2060/6060 et DocuColor iGen3**

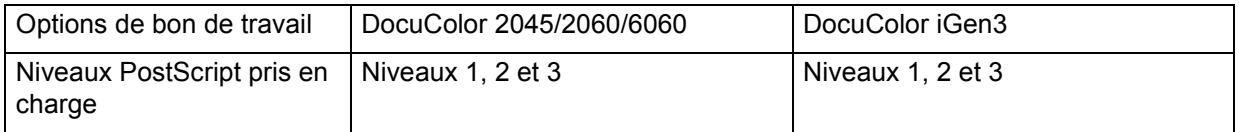

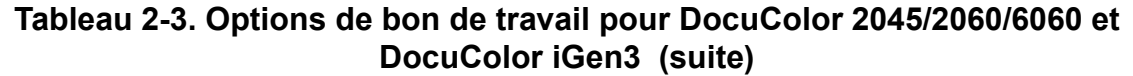

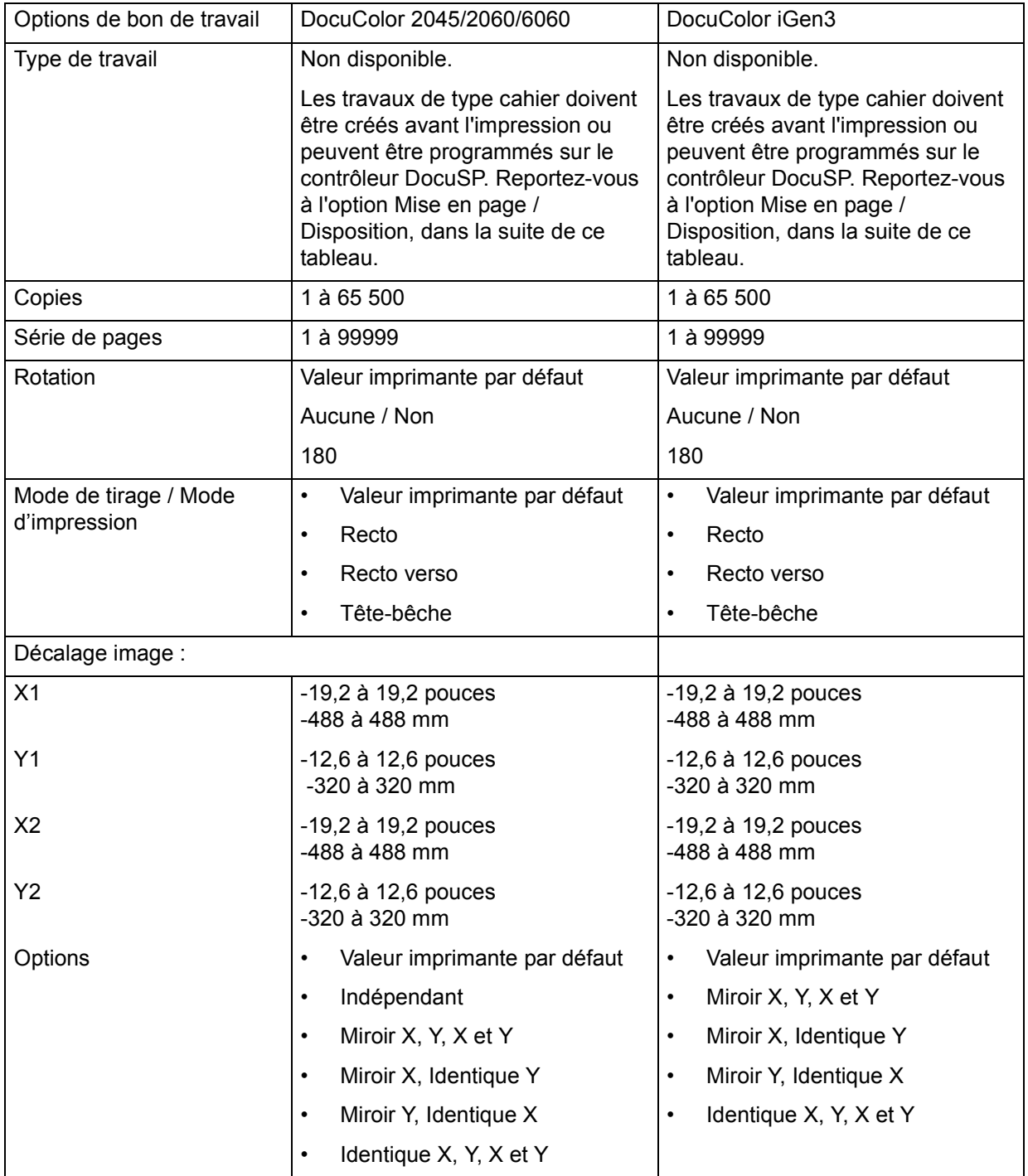

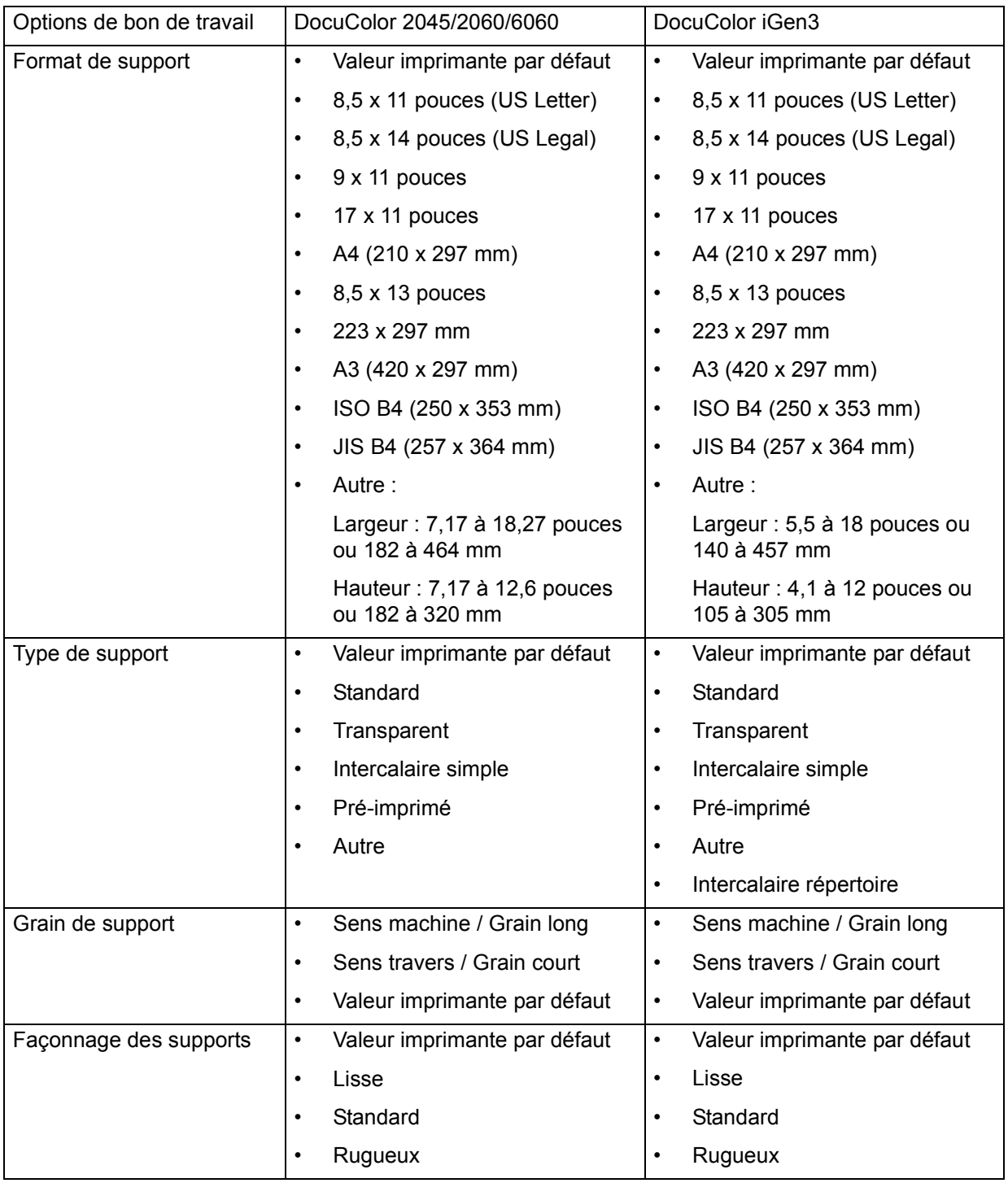

#### **Tableau 2-3. Options de bon de travail pour DocuColor 2045/2060/6060 et DocuColor iGen3 (suite)**

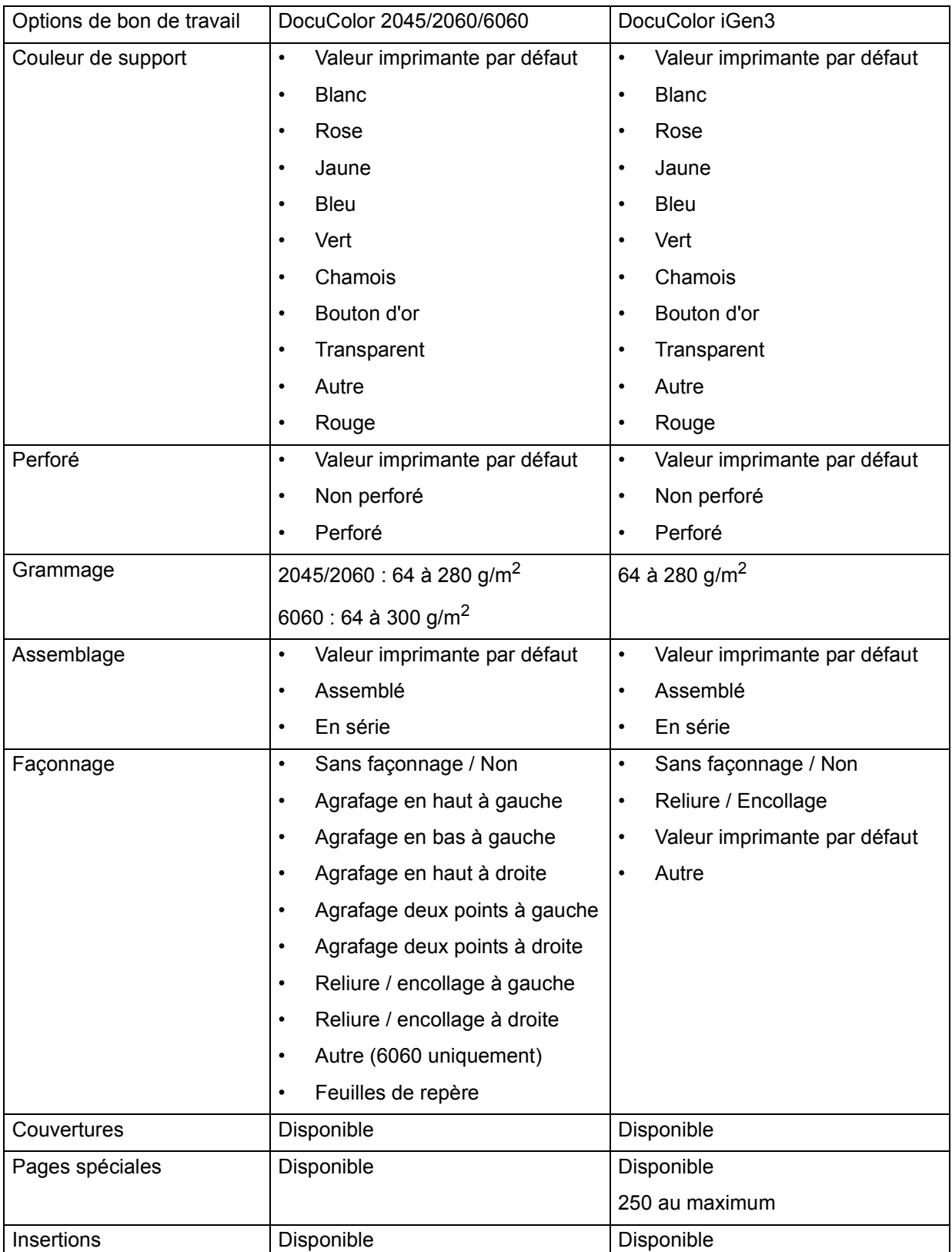

#### **Tableau 2-3. Options de bon de travail pour DocuColor 2045/2060/6060 et DocuColor iGen3 (suite)**

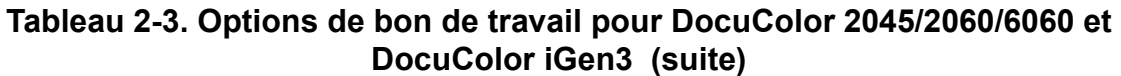

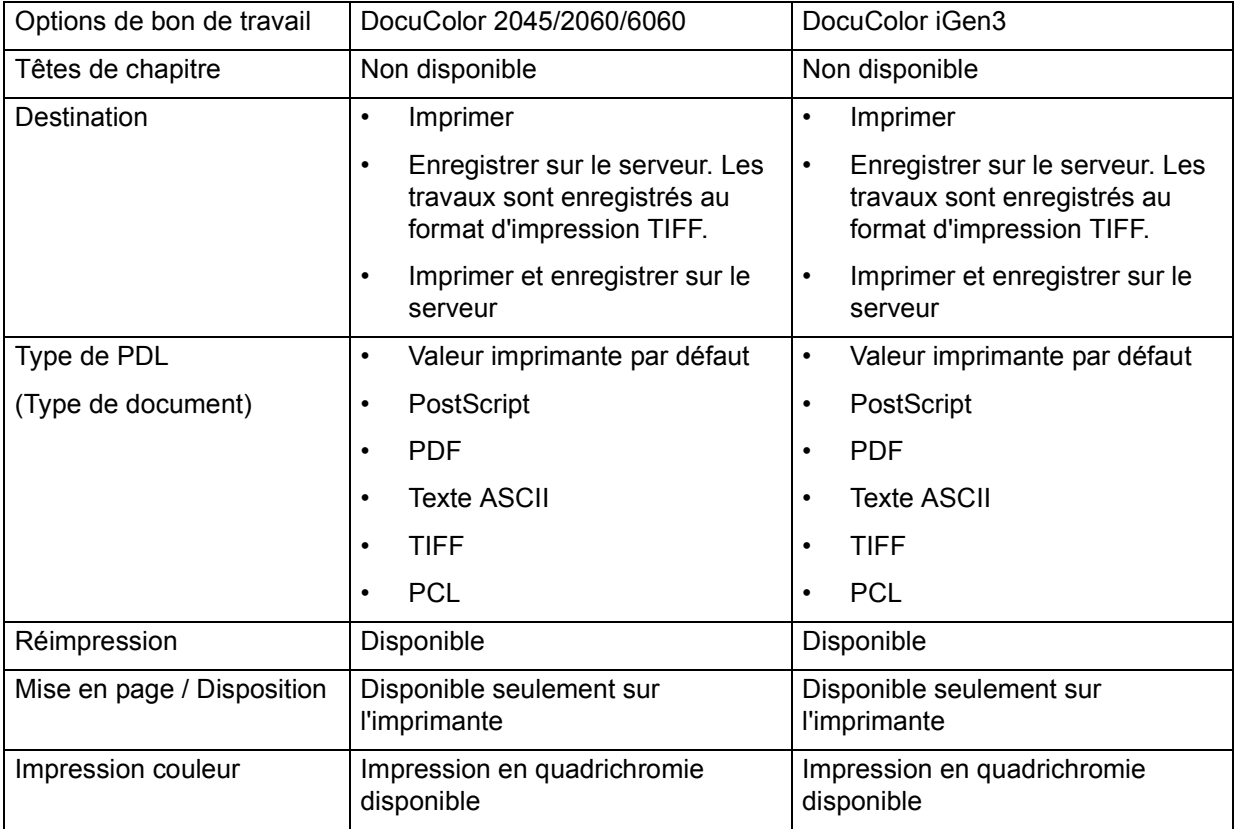

#### **Tableau 2-4. Options de bon de travail pour DocuPrint 4050/4090, 4850/4890 et 92C NPS**

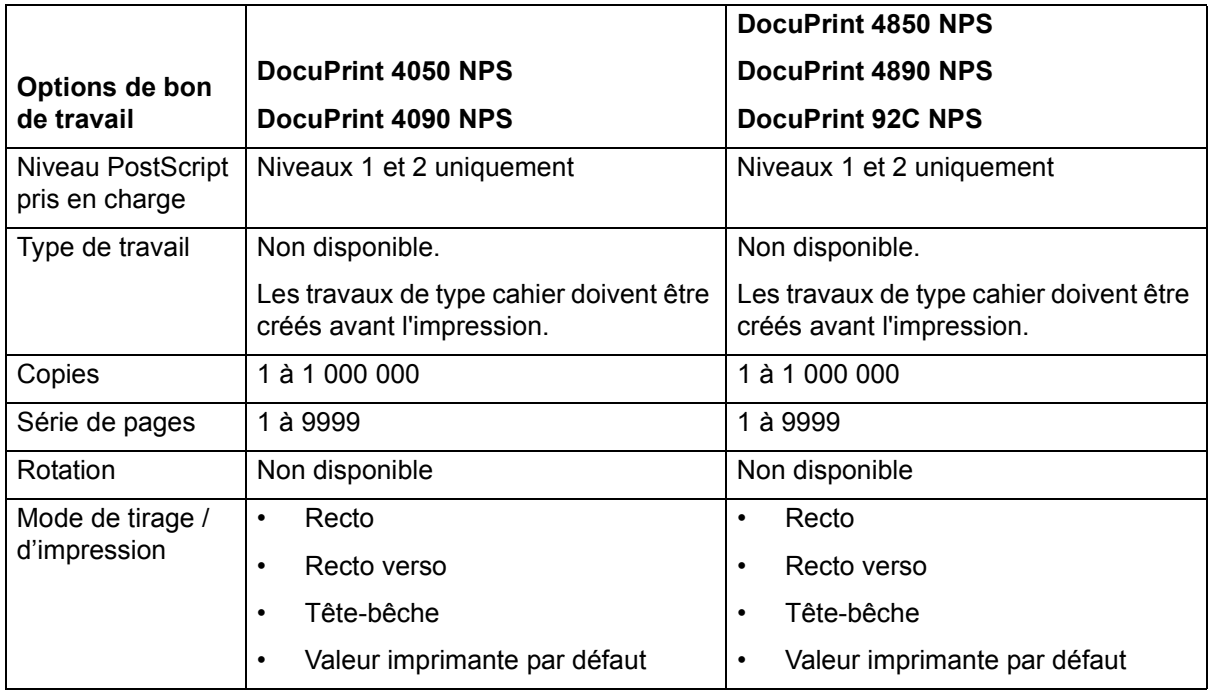

#### **Tableau 2-4. Options de bon de travail pour DocuPrint 4050/4090, 4850/4890 et 92C NPS (suite)**

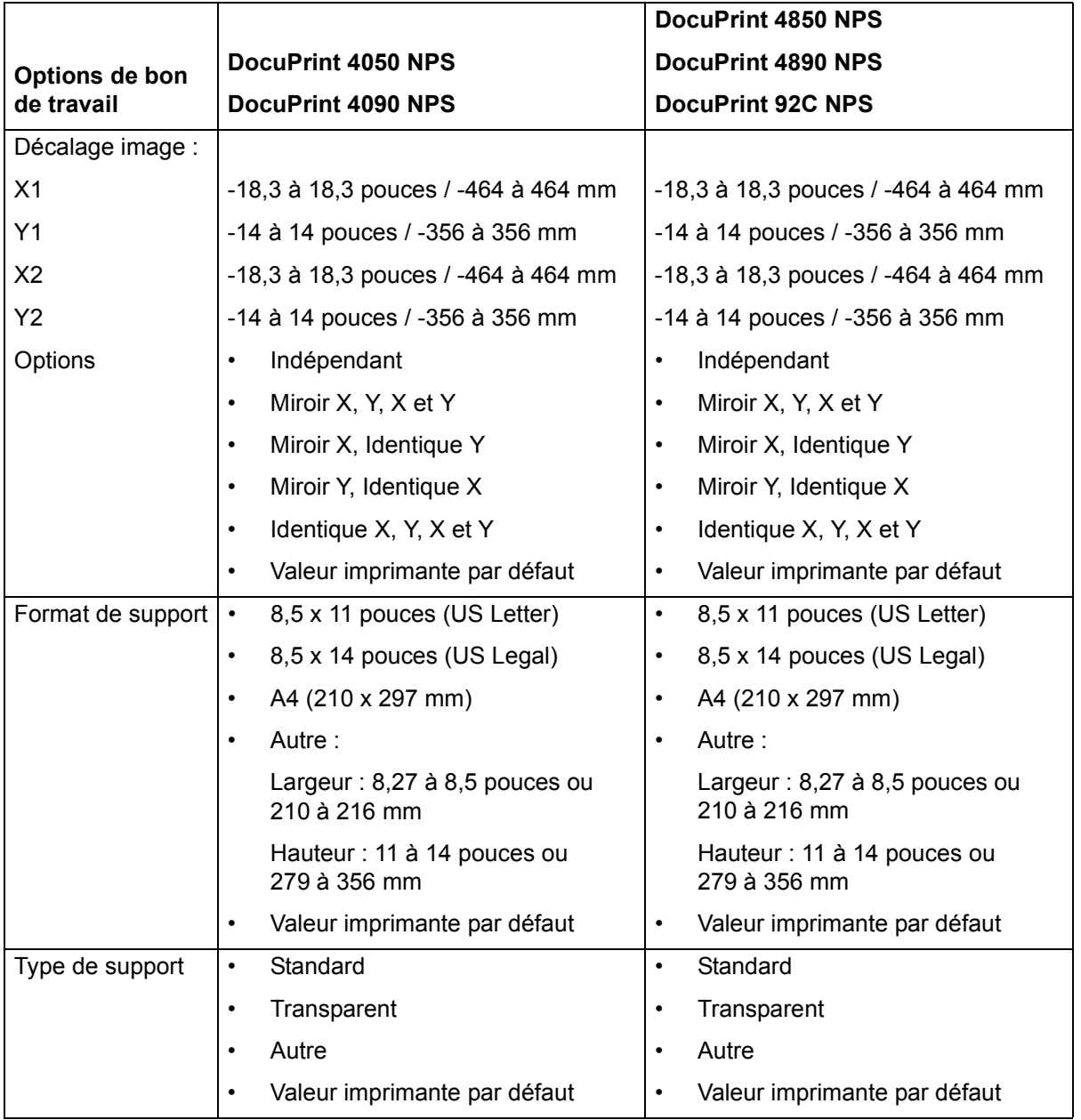

#### **Tableau 2-4. Options de bon de travail pour DocuPrint 4050/4090, 4850/4890 et 92C NPS (suite)**

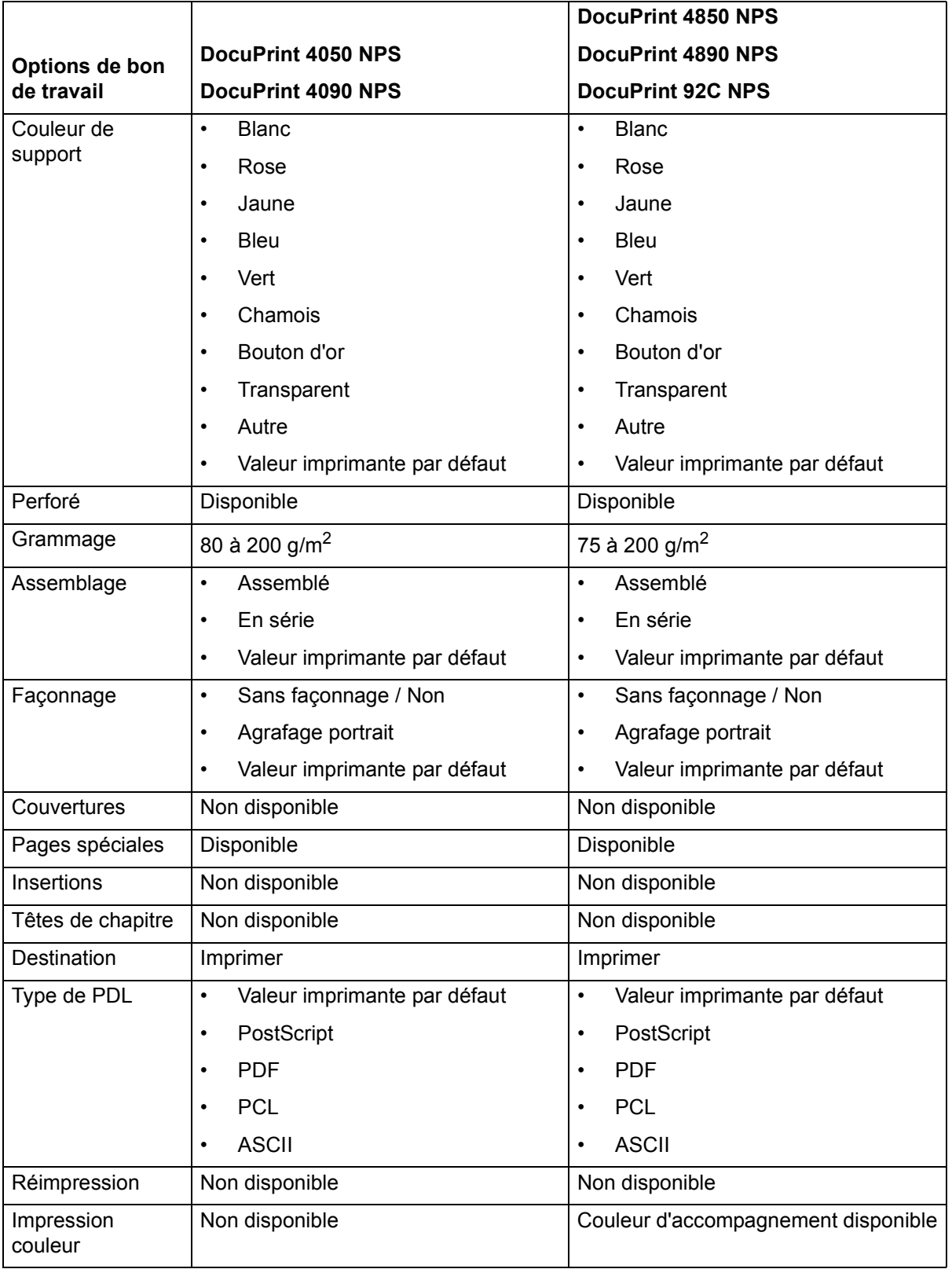

#### **Tableau 2-4. Options de bon de travail pour DocuPrint 4050/4090, 4850/4890 et 92C NPS (suite)**

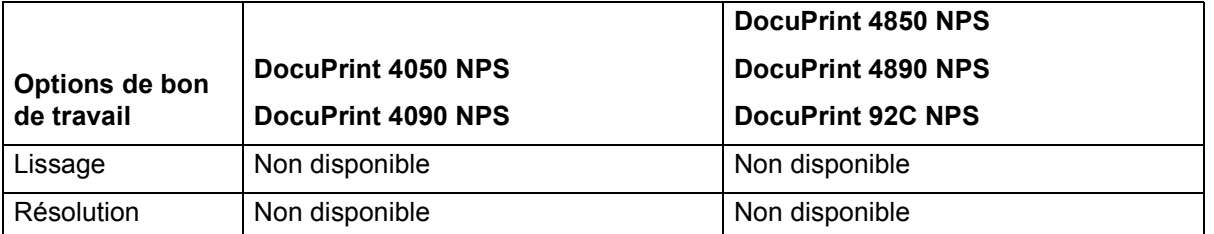

#### **Tableau 2-5. Options de bon de travail pour DocuPrint 96/ 4635/180 NPS/IPS et DocuPrint 100/115/135/155 NPS/IPS\***

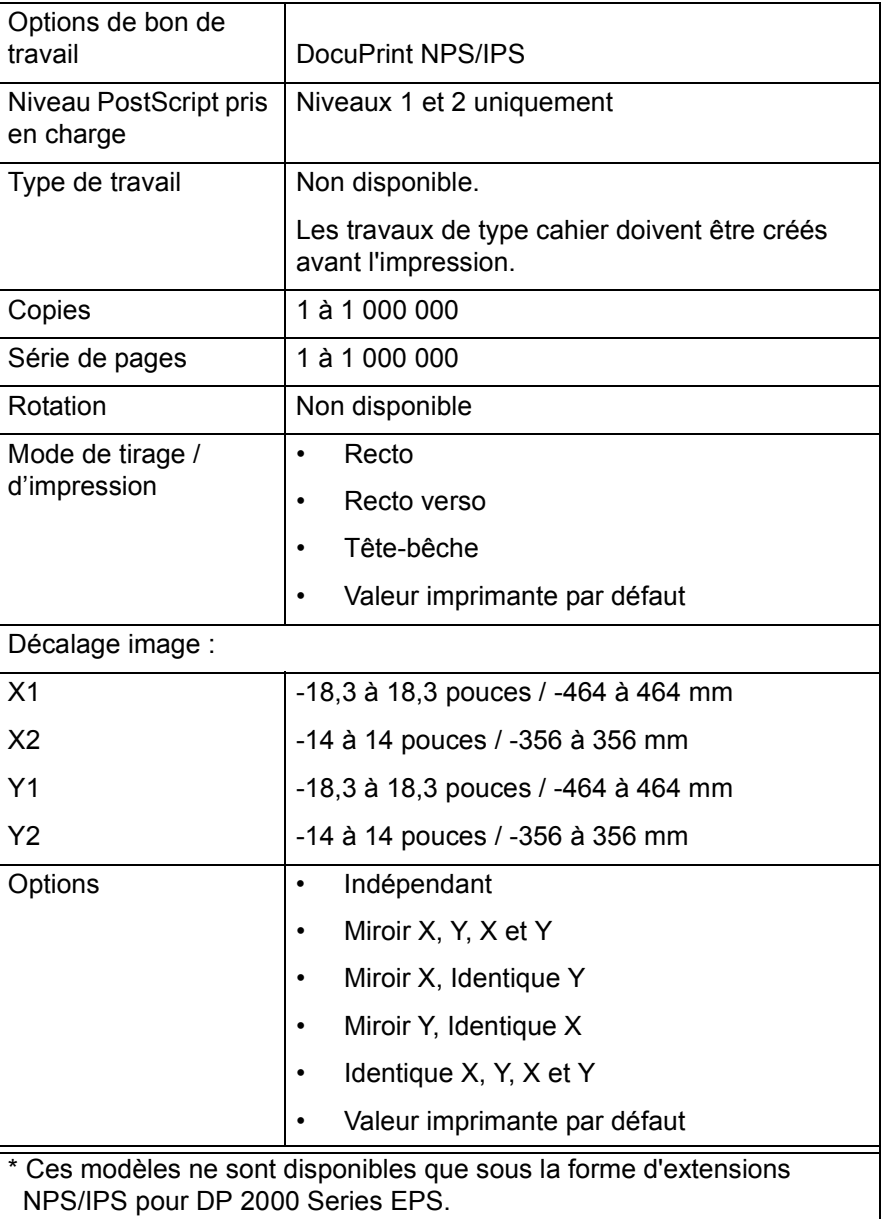

#### **Tableau 2-5. Options de bon de travail pour DocuPrint 96/ 4635/180 NPS/IPS et DocuPrint 100/115/135/155 NPS/IPS\***

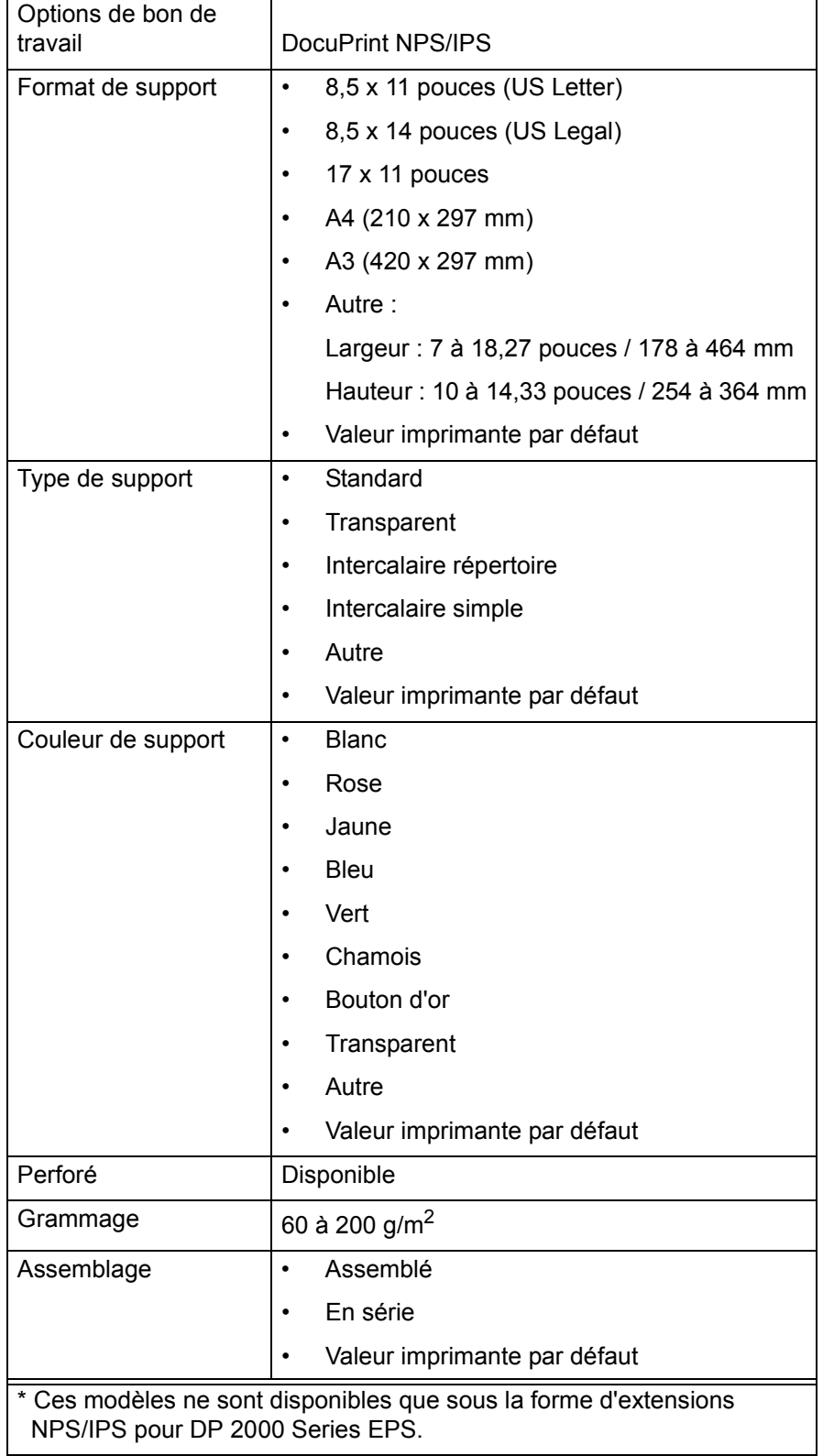

#### **Tableau 2-5. Options de bon de travail pour DocuPrint 96/ 4635/180 NPS/IPS et DocuPrint 100/115/135/155 NPS/IPS\***

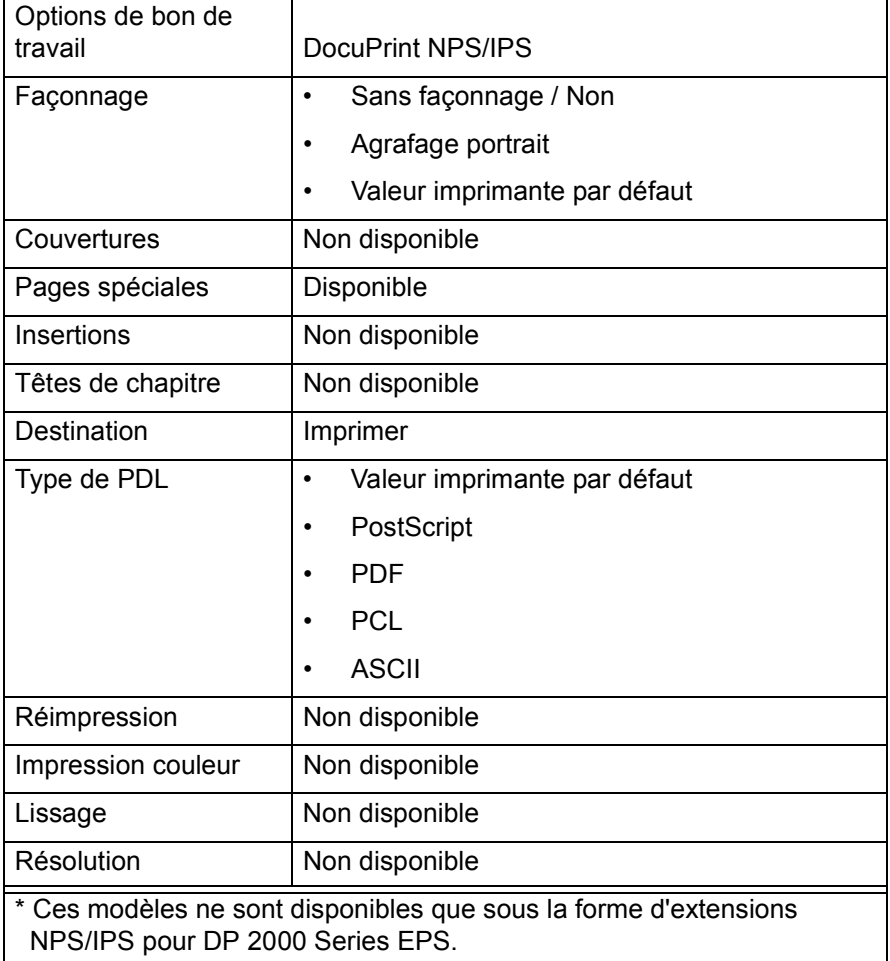

#### **Tableau 2-6. Options de bon de travail pour DocuPrint 350, 500, 700, 1000, 900 Plus et 1300 Plus**

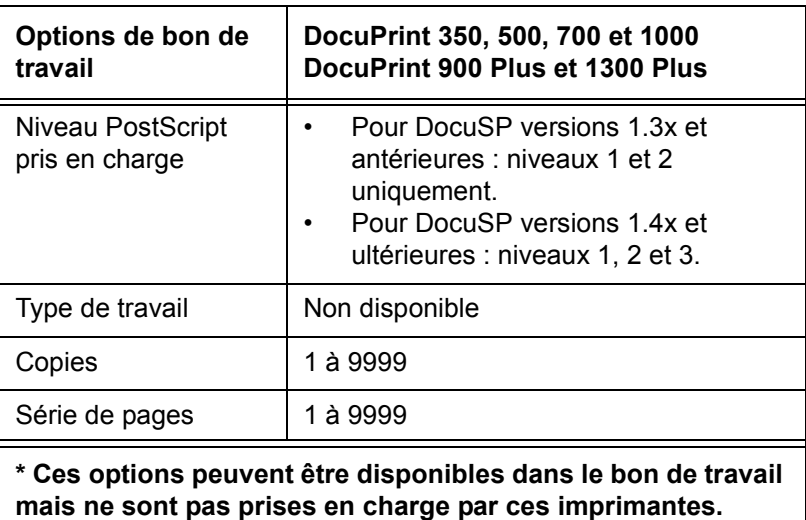

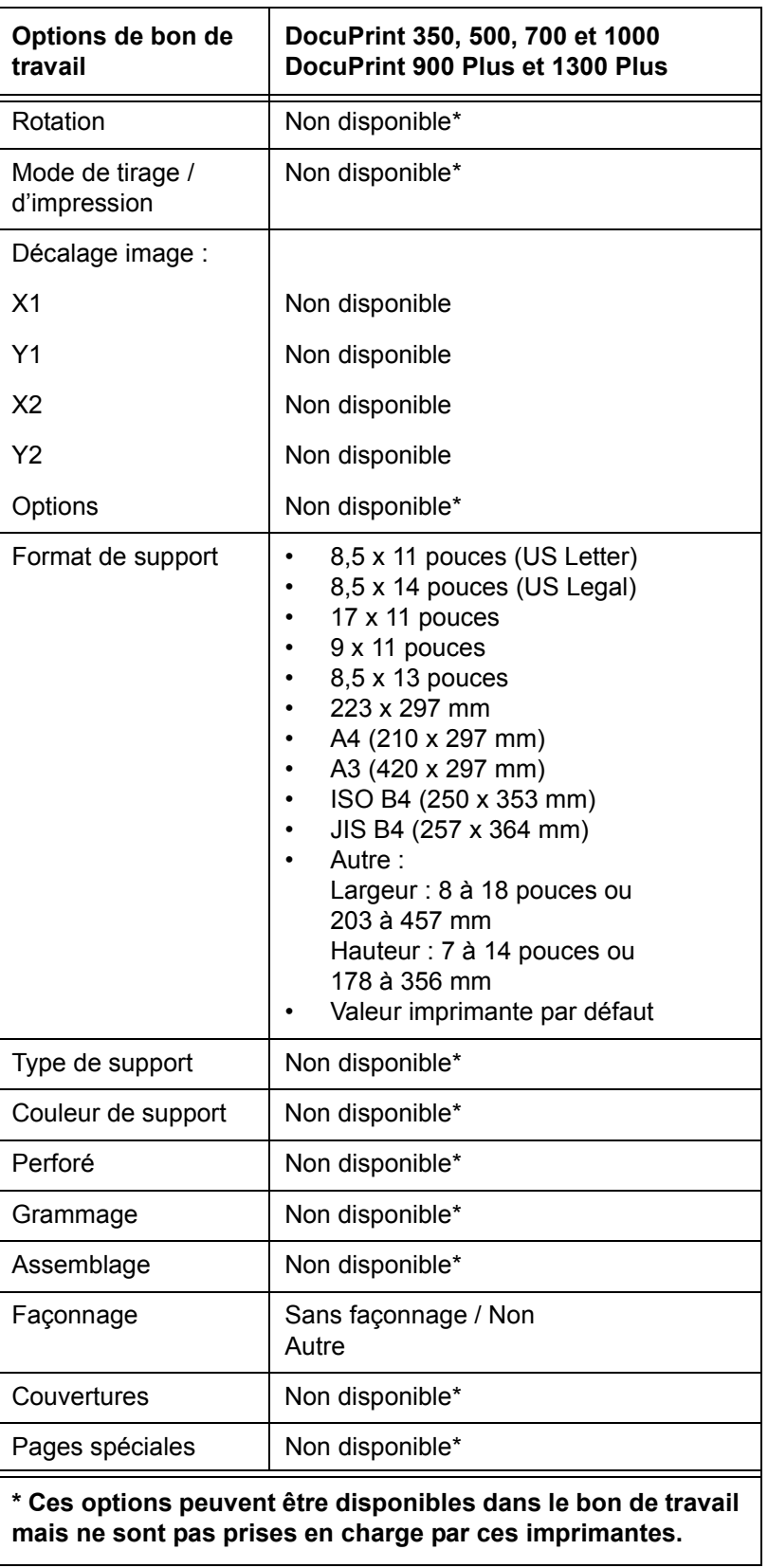

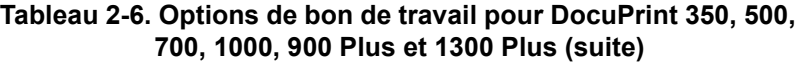

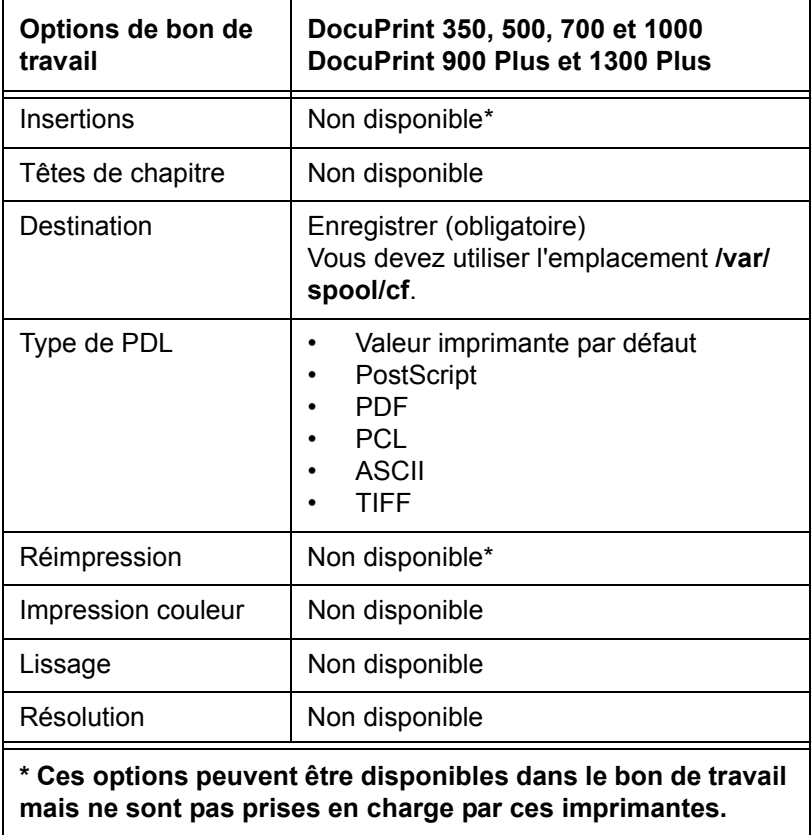

#### **Tableau 2-6. Options de bon de travail pour DocuPrint 350, 500, 700, 1000, 900 Plus et 1300 Plus (suite)**